## **МИНИСТЕРСТВО ОБРАЗОВАНИЯ И НАУКИ РОССИЙСКОЙ ФЕДЕРАЦИИ**

# ФГБОУ ВО «РОССИЙСКИЙ ХИМИКО–ТЕХНОЛОГИЧЕСКИЙ УНИВЕРСИТЕТ им. Д.И. МЕНДЕЛЕЕВА**»**

# НОВОМОСКОВСКИЙ ИНСТИТУТ (ФИЛИАЛ)

# Ю.И. АЗИМА, А.Ю. СТЕКОЛЬНИКОВ

## **МЕТРОЛОГИЯ, СТАНДАРТИЗАЦИЯ, СЕРТИФИКАЦИЯ Методические указания к выполнению лабораторных работ**

**Новомосковск 2015**

УДК 658.516 ББК 30.10 М 545

## Рецензент: кандидат технических наук, доцент Сидельников С.И. (НИ РХТУ им. Д. И. Менделеева)

## **Азима Ю.И., Стекольников А.Ю.**

Методические указания к выполнению лабораторных работ "Метрология, стандартизация, сертификация ": Методическое пособие / РХТУ им. Д. И. Менделеева, Новомосковский ин-т. Новомосковск, 2015.–17с.

Описание лабораторных работ предназначены для студентов по направлению подготовки 15.03.04 «Автоматизация технологических процессов и производств» . Табл. 7. Ил. 4. Библиогр.: 3 назв.

> УДК 658.516 ББК 30.10

© Новомосковский институт Российского химико– технологического университета им. Д. И. Менделеева, 2015

#### **ВВЕДЕНИЕ**

Цель преподавания дисциплины - дать студентам представление о закономерностях отображения количественных и качественных проявлений свойств объектов материального мира на шкалы измерений посредством измерительных операций и использования полученной информации для производственной, научной, и практической деятельности.

Основным результатом изучения данного курса должно быть знание студентами основ теории измерений, основ стандартизации и сертификации.

Методические указания составлены в соответствии с требованиями ФГОС ВО по направлению подготовки 15.03.04 «Автоматизация технологических процессов и производств», направленность «Автоматизация технологических процессов и производств», утвержденного приказом Министерства образования и науки Российской Федерации от 12 марта 2015 г. N 200.

#### **1. ТРЕБОВАНИЯ К РЕЗУЛЬТАТАМ ОСВОЕНИЯ ДИСЦИПЛИНЫ**

Изучение дисциплины направлено на формирование следующих компетенций:

- способности участвовать в разработке технической документации, связанной с профессиональной деятельностью (ОПК-5);

- способностью определять номенклатуру параметров продукции и технологических процессов ее изготовления, подлежащих контролю и измерению, устанавливать оптимальные нормы точности продукции, измерений и достоверности контроля, разрабатывать локальные поверочные схемы (ПК-9);

- способностью проводить эксперименты по заданным методикам с обработкой и анализом их результатов, составлять описания выполненных исследований и подготавливать данные для разработки научных обзоров и публикаций (ПК-20);

В результате изучения дисциплины студент должен:

#### *Знать:*

- законодательные и нормативные правовые акты, методические материалы по метрологии, стандартизации, сертификации и управлению качеством;

- основы технического регулирования;

- систему государственного надзора и контроля, межведомственного и ведомственного контроля за качеством продукции, стандартами, техническими регламентами и единством измерений;

- основные закономерности измерений, влияние качества измерений на качество конечных результатов метрологической деятельности, методов и средств обеспечения единства измерений;

- методы и средства контроля качества продукции, организацию и технологию стандартизации и сертификации продукции;

- перспективы технического развития и особенности деятельности организаций, компетентных на законодательно-правовой основе в области технического регулирования и метрологии;

- физические основы измерений, систему воспроизведения единиц физических величин и передачи размера средствами измерений;

- способы оценки точности (неопределенности) измерений и испытаний и достоверности контроля;

- принципы нормирования точности и обеспечения взаимозаменяемости деталей и сборочных единиц;

- порядок разработки, утверждения и внедрения стандартов, технических условий и другой нормативно-технической документации;

#### *Уметь:*

- применять компьютерные технологии для планирования и проведения работ по метрологии, стандартизации и сертификации;

- применять методы унификации и симплификации и расчета параметрических рядов при разработке стандартов и другой нормативно-технической документации;

- применять методы контроля качества продукции и процессов при выполнении работ по сертификации продукции и систем качества;

- применять методы анализа данных о качестве продукции и способы анализа причин брака;

- применять технологию разработки и аттестации методик выполнения измерений, испытаний и контроля;

- применять методы и средства поверки (калибровки) и юстировки средств измерения, правила проведения метрологической и нормативной экспертизы документации;

### *Владеть:*

- навыками обработки экспериментальных данных и оценки точности (неопределенности) измерений, испытаний и достоверности контроля;

- навыками оформления результатов исследований и принятия соответствующих решений.

## **ОПИСАНИЕ ЛАБОРАТОРНЫХ РАБОТ**

### **ЛАБОРАТОРНАЯ РАБОТА №1**

## **Определение погрешности электрических средств измерения методом образцовой меры**

**Цель работы**. Изучение методики экспериментального определения погрешности средств измерения электрических величин методом образцовой меры

**Оборудование**. Калибратор напряжения или тока; магазин сопротивления; поверяемые вольтметры или амперметры и омметры.

*ЗАДАНИЕ. Определить основную погрешность аналогового вольтметра или амперметра в оцифрованных точках шкалы*.

## **Порядок выполнения лабораторной работы**

1.1. Ознакомиться с калибратором напряжения или тока и порядком работы с ним. Внести в протокол характеристики погрешности поверяемого прибора, диапазон измерения (на котором проводится поверка) и цену деления (определяется в расчетной части).

1.2. Подключить к выходу калибратора поверяемый прибор.

1.3. Установить на калибраторе диапазон изменения выходного сигнала, соответствующий диапазону измерения поверяемого прибора. Включить калибратор.

1.4. Записать в таблицу 1.1. (поверяемые отметки), в единицах измеряемой величины, заданные отметки шкалы поверяемого прибора, в которых будет определяться погрешность. Для этого необходимо цену деления умножить на оцифрованные значения шкалы прибора в делениях.

1.5. Последовательно установить выходной сигнал (напряжение или ток) калибратора такой величины, чтобы стрелка поверяемого прибора установилась на заданную отметку шкалы со стороны меньших значений. Для точной установки необходимо использовать такой разряд калибратора, который составляет не более 0,1 от цены деления поверяемого прибора на установленном диапазоне. Результаты измерений записать в таблицу 1: показания калибратора, прямой ход. Указать единицу измерений.

1.6. После установки показаний поверяемого прибора, соответствующего верхнему пределу его измерения (последней оцифрованной отметке) и записи показаний калибратора необходимо увеличить его выходной сигнал примерно на 0,5 деления шкалы поверяемого прибора.

1.7. Последовательно установить выходной сигнал (напряжение или ток) калибратора такой величины, чтобы стрелка поверяемого прибора установилась на заданную отметку шкалы со стороны больших значений. Результаты измерений записать в таблицу 1: показания калибратора, обратный ход.

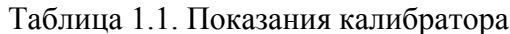

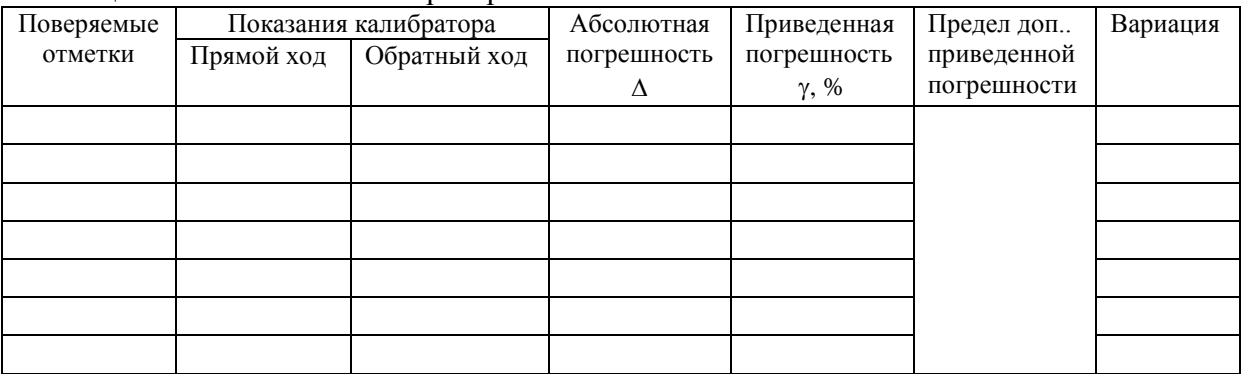

#### Расчетная часть

1. Определить цену деления шкалы (ЦД) поверяемого прибора:

$$
L\mu = x_{\rm np}/N_{\rm np}
$$

где  $x_{\text{nn}}$  – верхний предел измерения поверяемого прибора на выбранном поддиапазоне в единицах измеряемой величины;  $N_{\text{np}}$  – верхний предел измерения шкалы поверяемого прибора в делениях шкалы.

2. Определить абсолютную погрешность прибора в заданных точках шкалы прибора:

$$
\Delta_i = \widetilde{x}_i - x_i
$$

где  $\tilde{x}_i$ ,  $x_i$  – соответственно, показания поверяемого прибора в i-ой точке шкалы (поверяемая отметка) и показания калибратора в той же точке шкалы для прямого или обратного хода.

В таблицу 1 для каждой поверяемой точки записывается большая из двух погрешностей, полученных для прямого и обратного хода

3. Определить приведенную погрешность в каждой поверяемой отметки:

$$
\gamma_i = \frac{\Delta_i}{x_{\rm np}} \cdot 100 \text{ ,}
$$

где  $\Delta_i$  – большая из двух погрешностей при прямом и обратном ходе для *i*-ой точки шкалы. 3. Определить вариацию показаний:

$$
b_i = \widetilde{x}_i^{\text{mx}} - \widetilde{x}_i^{ox}
$$

где  $\tilde{x}^{\text{nx}}$ ,  $\tilde{x}^{\text{ox}}$  – показания калибратора в i-ой точке шкалы при прямом ходе и обратном.

4. Сравнить полученную экспериментально приведенную погрешность в каждой точке шкалы с предельно допустимой приведенной погрешностью. Сделать вывод о пригодности поверяемого прибора.

## ЗАДАНИЕ 2. Определить основную погрешность иифрового вольтметра или амперметра в заданных точках шкалы.

Определить поверяемые точки из условия: 0,001  $x_{np}$ , 0,01  $x_{np}$ , 0,25  $x_{np}$ , 0,5  $x_{np}$ , 0.99  $2.1.$  $x_{\text{m}}$ , где  $x_{\text{m}}$  - верхний предел измерения тока (напряжения) на поверяемом поддиапазоне. Записать в таблицу 2.1.

2.2. Установить на калибраторе тока (напряжения) предел выходного напряжения соответствующий поддиапазону поверяемого прибора.

2.3. Подключить выход калибратора к входу поверяемого прибора. Включить калибратор и поверяемый цифровой прибор

### 2.4. Последовательно установить на выход калибратора положительные и отрицательные значения сигналов (напряжения или тока), найденные по п.2.1, Результаты измерений представить в таблине.

Таблица 1.2 Результаты измерений

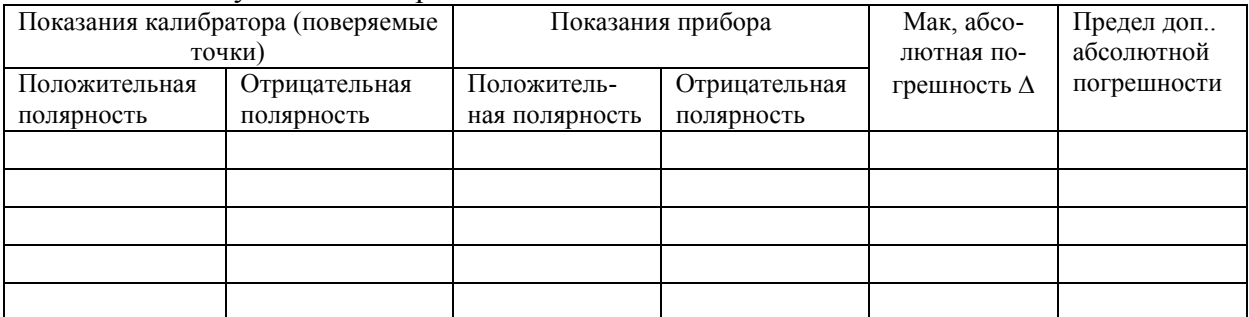

ЗАМЕЧАНИЕ 1. В случае периодического изменения показаний на единицу в младшем разряде необходимо изменить значение калибратора в разряде, составляющем 0,1 от младшего разряда поверяемого прибора, до величины, когда наблюдается устойчивые показания поверяемого прибора.

#### Расчетная часть

1. Определить значения поверяемых точек:

$$
x_i = k \cdot x_{\text{np}},
$$

где  $x_{\text{nn}}$  - верхний предел измерения тока (напряжения) на поверяемом поддиапазоне;  $k=$  $0.001, 0.01, 0.25, 0.5, 0.99$  – последовательный ряд чисел, определяющих отношение поверяемой точки к верхнему пределу измерения  $x_{\text{m}}$ .

2. Для них рассчитать допустимое значение основной абсолютной погрешности исходя из пределов допускаемой основной относительной погрешности, указанных в технических характеристиках на прибор:

$$
\Delta_{\rm r} = \pm 0.01 \cdot (a \cdot x + b \cdot x_{\rm np})
$$

где  $a, b$  – нормированные значения коэффициентов, приведенные в техническом описании измерительного прибора в разделе метрологические характеристики - предел допускаемой основной относительной погрешности  $\delta_{\rm n} = (a+b \cdot x_{\rm np}/x)$ , %

3. Определить абсолютную погрешность прибора в заданных точках шкалы прибора при двух полярностях входного сигнала:

$$
\Delta_i = \widetilde{x}_i - x_i \, \mathbf{I}
$$

где  $\tilde{x}_i$ ,  $x_i$  - соответственно, показания.

В таблицу 1.2 записывается, для каждой поверяемой точки, большая из двух погрешностей, полученных при двух полярностях входного сигнала.

4. Сравнить полученную экспериментально приведенную погрешность в каждой точке шкалы с предельно допустимой приведенной погрешностью. Сделать вывод о пригодности поверяемого прибора

#### Содержание отчета.

1. Цель работы

2. Результаты измерений и расчетов (таблица 1.1, 1.2)

3. Листинг расчетов в Mathcad

#### Перечень основных вопросов для защиты лабораторной работы

1. Методы поверки. Выбор образцового прибора по точности.

2. Определение основной погрешности и вариации показаний аналоговых амперметров и вольтметров.

3. Определение основной погрешности цифровых вольтметров, омметров

## **ЛАБОРАТОРНАЯ РАБОТА №2 Измерение угла фазового сдвига**

**Цель работы.** Изучение методики косвенного измерения угла фазового сдвига между напряжением и током и оценки его погрешности

**Оборудование.** Измеритель разности фаз, два цифровых вольтметра, генератор синусоидальных сигналов, электрическая цепь, состоящая из последовательно соединенных сопротивления (магазин сопротивлений) и конденсатора.

*ЗАДАНИЕ.* 1. *Выполнить косвенное и*змерение угла фазового сдвига между током и напряжением в электрической цепи по прямым однократным измерениям двух напряжений*. 2.Выполнить прямое измерение* угла фазового сдвига с помощью эталонного измерителя разности фаз. 3. О*пределить погрешность косвенного измерения.* 

## **Порядок выполнения лабораторной работы**

1. Собрать измерительную установку согласно рис.2. 1.

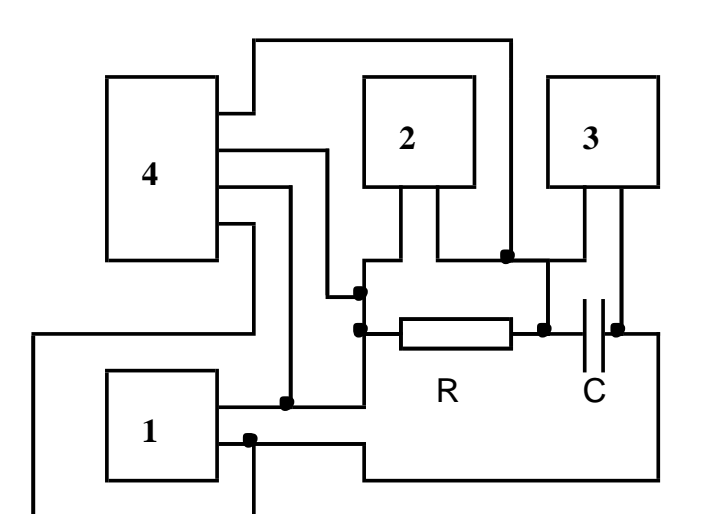

Рис.2.1.Схема объекта исследования и подключения измерительных приборов:

1-генератор низкочастотный, 2,3- цифровые вольтметры,

4- измеритель разности фаз

2. Измерить падение напряжения на сопротивлении и конденсаторе электрической цепи

цифровыми вольтметрами 2, 3

3. Измерить угол фазового сдвига между током в цепи и входным напряжением цифровым измерителем разности фаз. Принять показания фазометра за действительное значение угла фазового сдвига.

4. Результаты прямых измерений записать в таблицу 2.1. Таблица 2.1. Результаты прямых измерений

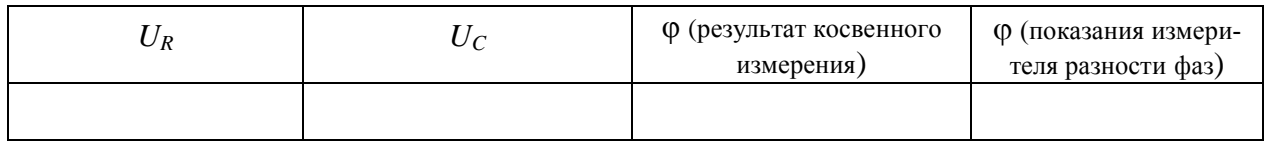

#### **Расчетная часть**

1. Определить угол фазового сдвига между током и напряжением по результатам прямых измерений напряжений по формуле

$$
\varphi = \arctg \frac{U_C}{U_R},
$$

где  $U_c$ ,  $U_R$  -напряжения на конденсаторе и резисторе.

2. Определить пределы допускаемой абсолютной погрешности вольтметров измерения напряжений  $U_c$ ,  $U_R$  исходя из метрологических характеристик используемых вольтметров:

$$
\Delta_{\scriptscriptstyle \rm I\hspace{-1pt}I} = \pm 0.01 \cdot (a \cdot x + b \cdot x_{\scriptscriptstyle np}) \; ,
$$

где а, b - нормированные значения коэффициентов, приведенные в техническом описании измерительного прибора в разделе метрологические характеристики- предел допускаемой основной относительной погрешности  $\delta_{\mu} = (a+b \cdot x_{\text{np}}/x)$ , %

3. Определить максимальную абсолютную погрешность косвенного измерения:

$$
\pm \Delta_{\varphi,\max} = \pm \left( \left| \frac{\partial F(U_C, U_R)}{\partial U_C} \right| \Delta_{U_{C,np}} + \left| \frac{\partial F(U_C, U_R)}{\partial U_R} \right| \Delta_{U_{R,np}} \right),
$$

где  $\Delta_{U_{C,np}}, \Delta_{U_{R,np}}$ - пределы допускаемой абсолютной погрешности вольтметров при измерении соответствующих напряжений;  $W_1 = \frac{\partial F(U_C, U_R)}{\partial U_C}$ ,  $W_2 = \frac{\partial F(U_C, U_R)}{\partial U_R}$  - коэффициенты влияния

погрешностей измерений соответствующих напряжений на погрешность результата косвен-

ного измерения;  $\frac{\partial F(U_c, U_R)}{\partial U_c} \Delta_{U_c}$ ,  $\frac{\partial F(U_c, U_R)}{\partial U_R} \Delta_{U_R}$ - частные погрешности результата косвенного измерения;  $F(U_c, U_R) = \arctg\left(\frac{U_c}{U_c}\right)$ .

3. Определить оценку погрешности результата косвенного измерения:

$$
\widetilde{\Delta}_{\varphi} = \pm \sqrt{\left( \left( \frac{\partial F(U_C, U_R)}{\partial U_C} \Delta_{U_{C, np}} \right)^2 + \left( \frac{\partial F(U_C, U_R)}{\partial U_R} \Delta_{U_{R, np}} \right)^2 \right)},
$$

4. Записать в таблицу результаты косвенного измерения угла сдвига фаз и его действительное значение. Проверить - находится действительное значение  $\varphi_{\text{I}}$  угла фазового сдвига внутри интервала неопределенности результата косвенного измерения:  $\varphi \pm \Delta_{\varphi,P}$ Таблина 2.2

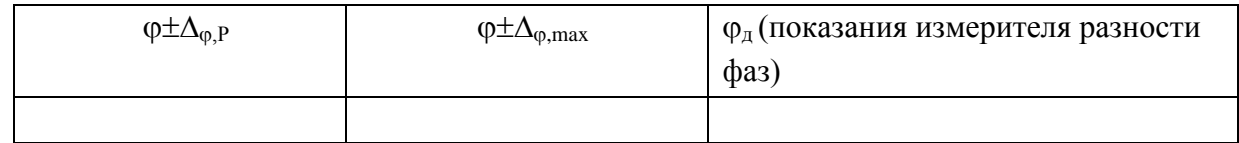

#### Содержание отчета

1. Цель работы

2. Результаты измерений и расчетов (таблицы 2.1, 2.2)

3. Листинг расчетов в Mathcad

#### Перечень основных вопросов

1. Теоретические основы определения погрешности результата однократного косвенного измерения.

2. Что представляет собой объекта измерения; что является косвенно и прямо измеряемыми величинами.

4. Методика выполнения косвенного измерения угла сдвига фаз между током и напряжением в заданной электрической цепи.

## ЛАБОРАТОРНАЯ РАБОТА №3 Определение погрешности микровольтнаноамперметра Ф136 в режиме усилителя напряжения

Цель работы. Изучение методики определения основной погрешности измерительного преобразователя.

Оборудование. Калибратор напряжения, микровольтнаноамперметрметр Ф136 с аналоговым выходом, цифровой вольтметр.

ЗАДАНИЕ. Определить основную погрешность микровольтнаноамперметра Ф136 в режиме усилителя напряжения

## Порядок выполнения лабораторной работы

1. Ознакомиться со средствами измерения, предназначенными для выполнения лабораторной работы, и указаниями по их эксплуатации.

2. Подключить средства измерения согласно рис. 3.1.

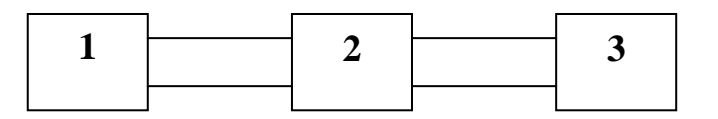

Рис. 3.1. Схема лабораторной установки: 1- калибратор напряжения, 2- микровольтнаноамперметр Ф136, 3- цифровой вольтметр.

3. Установить заданный предел измерения  $U_{\rm B}$  микровольтнаноамперметра. Включить калибратор напряжения, микровольтнаноамперметр, цифровой вольтметр.

4. Установить на выходе калибратора напряжение равное 0 (все переключатели напряжения в крайнем правом положение)

5. Измерить цифровым вольтметром выходное напряжение микровольтнаноамперметра.

6. Повторить п.3-4 для входных напряжений  $0.2 U_{\text{B}}$ ,  $0.4 U_{\text{B}}$ ,  $0.6 U_{\text{B}}$ ,  $0.8 U_{\text{B}}$ ,  $U_{\text{B}}$ .

где  $U_{\rm B}$  – верхний предел измерения микровольтнаноамперметра на заданном диапазоне. 7. Результаты эксперимента записать в таблицу 3.1.

Таблица 3.1. Результаты эксперимента

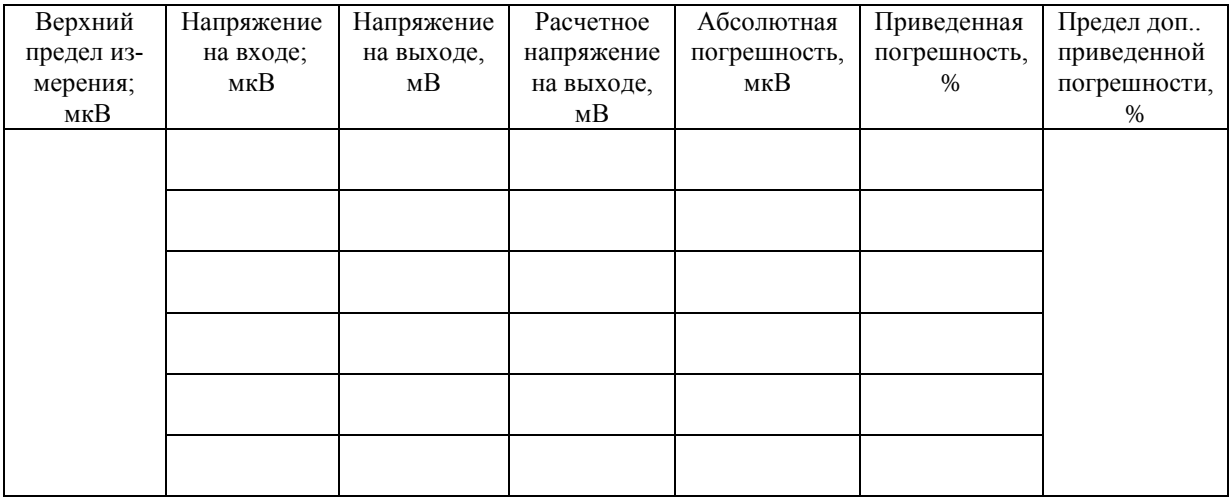

#### Расчетная часть

1. Определить коэффициент усиления по напряжению (коэффициент преобразования)  $K$ функции преобразования  $y(x) = Kx$  микровольтнаноамперметра Ф136 исходя из заданного предела измерения  $U_{\rm B}$  и соответствующего ему выходного напряжения равного 1В, где у,  $x$  соответственно выходное и входное напряжения микровольтметра:

$$
K=10^3 \, (\text{mB})/U_\text{b} \, (\text{mB})
$$

2. Определить значения напряжений, подаваемых на вход измерительного усилителя, в соответствии с п.4-5 порядка выполнения работы

3. Рассчитать напряжение на выходе измерительного усилителя, исходя из его функции преобразования и вычисленного значения коэффициента преобразования К:

$$
y(x_i) = K \cdot x_i.
$$

где  $x_i$  – входное напряжение, мB;  $y(x_i)$  –напряжение на выходе микровольтнаноамперметра  $\Phi$ 136. MB

4. Определить абсолютную погрешность усилителя напряжения по выходу:

$$
\Delta_i = y(x_i) - y_p(x_i),
$$

где  $y_p(x_i)$  – расчетное значение напряжения на выходе усилителя напряжения (Ф136) в заданных точках х.

5. Определить приведенную погрешность измерительного усилителя напряжения по выходу:

$$
\gamma_i = \frac{\Delta_i}{10^3} \cdot 100 ,
$$

гле  $10^3$  мB – верхний предел изменения напряжения на выходе измерительного усилителя,  $\Delta_i$ - абсолютная погрешность по выходу измерительного усилителя.

6. Сделать вывод о метрологической пригодности СИ к применению на основании сравнения значений приведенной погрешности с пределом допускаемой погрешности.

#### Содержание отчета

- 1. Цель работы
- 2. Схема лабораторной установки

2. Результаты измерений и расчетов (таблица 3.1)

#### Перечень основных вопросов

1. Метрологические характеристики средств измерений и способы их нормирования..

- 2. Нормирование погрешностей средств измерений
- 3. Методика проведения эксперимента

## **ЛАБОРАТОРНАЯ РАБОТА №4**

### **Проверка основной погрешности многоканального измерительного преобразователя Ш711**

**Цель работы**. Изучение методики определения основной погрешности многоканального измерительного преобразователя (МИП) в режиме измерения температуры термоэлектрическим преобразователем.

**Оборудование**. Преобразователь измерительный цифровой многоканальный Ш711, термоэлектрический преобразователь ТХК, блок соединительный, калибратор напряжения; магазин сопротивления.

*ЗАДАНИЕ 1. Определить основную погрешность многоканального измерительного преобразователя Ш -711*) в режиме измерения температуры термоэлектрическим преобразователем.

## **Порядок выполнения лабораторной работы**

1. Ознакомиться со схемой подключения МИП к термопаре (рис.1).

2. Запрограммировать МИП для измерения температуры в одной точке термоэлектрическим термометром хромель - копель (ХК).

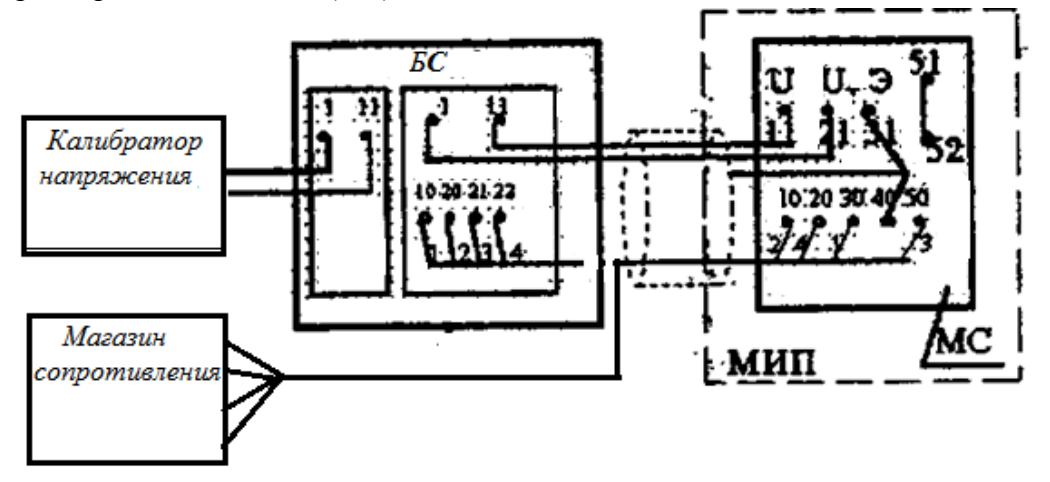

Рис.4. 1. Схема подключения МИП к эталонным средствам измерения - калибратору напряжения и магазину сопротивления: БС – блок соединительный, МС – модуль соединительный.

3. Подключить вместо датчика температуры холодных концов (термометр сопротивления: градуировки 100М) магазин сопротивления.

4. Установить на магазине сопротивление равное номинальному сопротивлению термометра сопротивления 100М при соответствующей температуре свободного спая: *R*(*tc*=5)=102,14 Ом, *R*(*tc*=20)=108,56 Ом, *R*(*tc*=40)=117,12 Ом.

5. Подключить вместо термоэлектрического преобразователя калибратор напряжения.

6. Последовательно установить на выходе калибратора напряжения *U*, равные термоэдс *E*(*t*, *t*c) термоэлектрического преобразователя при заданных в таблице 4.1 температурах рабочего и свободного спая. Записать в таблицу 4.1. показания МИП.

#### **Расчетная часть**

1. Вычислить значения термоэдс в поверяемых точках по формуле (ГОСТ Р 8.585-2001) :

$$
E(t,t_c) = E(t,0) - E(t_c,0) = \sum_{i=0}^{8} A_i \cdot (t^i - t_c^i)
$$

 $A_0 = -4,16269630 \times 10^{-6}$ ,  $A_1 = 6.3310880 \times 10^{-2}$ ,  $A_2 = 6.0118088 \times 10^{-5}$ ,  $A_3 = -7.9469796 \times 10^{-8}$ ,  $A_4=9.3010891\times10^{-11}$ ,  $A_5=2.4299630\times10^{-14}$ ,  $A_6=2.6547176\times10^{-16}$ ,  $A_7=4.4332477\times10^{-19}$  $A_8 = -2.1172626 \times 10^{-22} -$  коэффициенты градуировочной характеристики термоэлектрического преобразователя хромель-копель (XK)

2. Определить погрешность преобразования МИП выходных сигналов термопары хромелькопель в заданных точках температуры рабочего и свободного спаев:

$$
\Delta_i = \widetilde{t}_i - t_i \, \mathbf{v}
$$

где  $\tilde{t}_i, t_i$  – соответственно, результат измерения (показания МИП) и температура, соответствующая номинальной статической характеристики (НСХ) термопары типа ХК в *і*-ой точке.

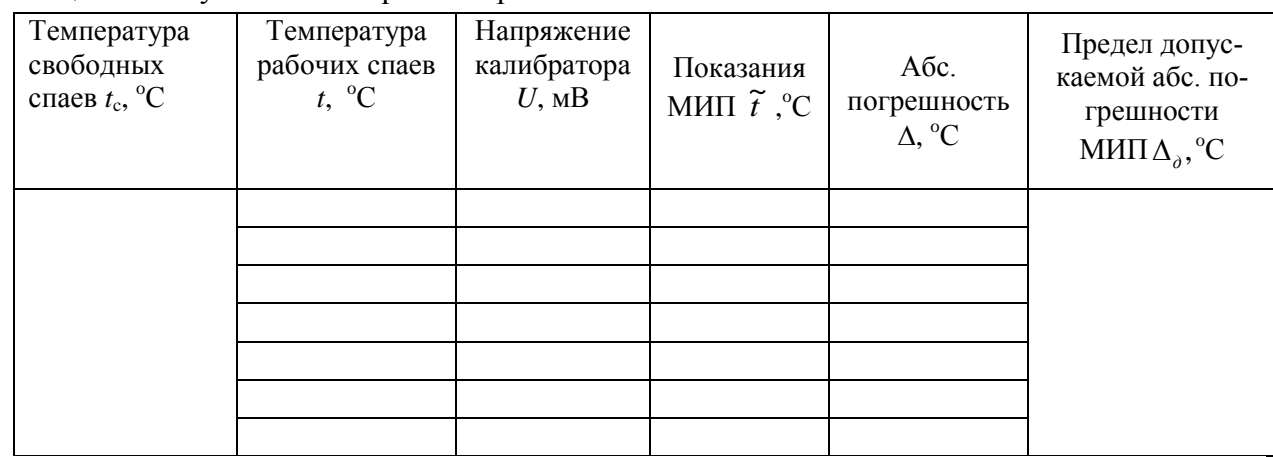

Таблина 4.1. Результаты измерений и расчетов

3. Сделать вывод о метрологической пригодности СИ к применению на основании сравнения значений приведенной погрешности с пределом допускаемой погрешности.

#### Содержание отчета

1. Цель работы

2. Результаты измерений и расчетов (таблицы 4.1)

## Перечень основных вопросов для защиты лабораторной работы

1. Назначение и устройство МИП.

2. Алгоритм вычисления и расчетные формулы определения температуры термопарой и МИП.

3. Схема подключения термопары к МИП.

4. Методика определения основной погрешности преобразования сигнала термопар

## **ЛАБОРАТОРНОЙ РАБОТЫ № 5 Определение основной погрешности преобразователя разности давлений типа САПФИР 22ДД**

**Цель работы.** Изучение устройства и работы преобразователя. Изучение методики определения основной погрешности.

**Оборудование.** Преобразователя разности давлений САПФИР 22ДД, блок питания преобразователя, источник сжатого воздуха, редуктор давления с фильтром и манометром, задатчик давления П23Д.4, манометр образцовый МО, миллиамперметр, образцовый цифровой вольтметр, магазин сопротивлений Р33, образцовая катушка сопротивления

#### **Основные сведения**

Тензорезистивный преобразователь Сапфир 22ДД предназначен для преобразования перепада (разности) давления в диапазоне (0 – 63) кПа в унифицированный сигнал постоянного тока (4 – 20) мА.

Тензопреобразователь 4 (рис. 5.1.) мембранно-рычажного типа, размещен внутри основания 9, в замкнутой полости 11, заполненной кремнийорганической жидкостью, и отделен от измеряемой среды металлическими гофрированными мембранами 8. Мембраны 8 приварены по наружному контуру к основанию 9 и соединены между собой центральным штоком 6, который связан с концом рычага тензопреобразователя 4 с помощью тяги 5. Фланцы 10 уплотнены прокладками 3. воздействие измеряемой разности давлений (большее давление подается в камеру 7, меньшее – в камеру 12) вызывает прогиб мембран 8, изгиб мембраны тензопреобразователя 4 и изменение сопротивления тензорезисторов. Электрический сигнал от тензопреобразователя передается в электронное устройство 1 по проводам через гермовывод 2.

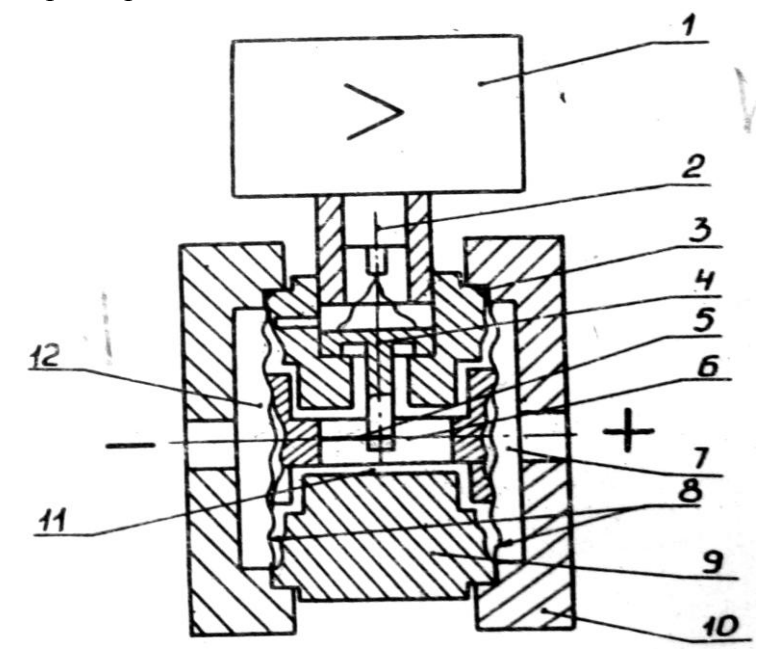

Рис. 5.1. Схема преобразователя САПФИР 22ДД: 1 – электронное устройство, 2 – гермовывод, 3 – прокладка, 4 – тензопреобразователь, 5 – тяга, 6 – центральный шток, 7 – камера, 8 – мембраны, 9 –основание, 10 – фланцы, 11 – полость, 12 – камера

*Задание. Определить основную погрешность преобразователя САПФИР 22ДД*

### Порядок выполнения лабораторной работы

1. Включить источник напряжения питания преобразователя Сапфир -22ДД в сеть и прогреть его в течение 30 мин.

2. Редуктором давления установить давление 1,4 кгс/см<sup>2</sup>.

3. Залатчиком давления подать на вход преобразователя давление 0 кПа (0 по шкале образцового манометра).

4. Определить выходной ток преобразователя Сапфир -22ДД по цифровому вольтметру В7-22 в режиме измерения тока

5. Определить выходной ток преобразователя Сапфир -22ДД, последовательно подавая на вход преобразователя давление воздуха, соответствующее показаниям образцового манометра: 0, 50, 100, 150, 200, 250 дел.

7. Тоже самое проделать при уменьшении входного давления в тех же точках шкалы образцового манометра (обратный ход). Данные занести в таблицу 6.1.

Таблица 6.1. Результаты измерений и расчетов

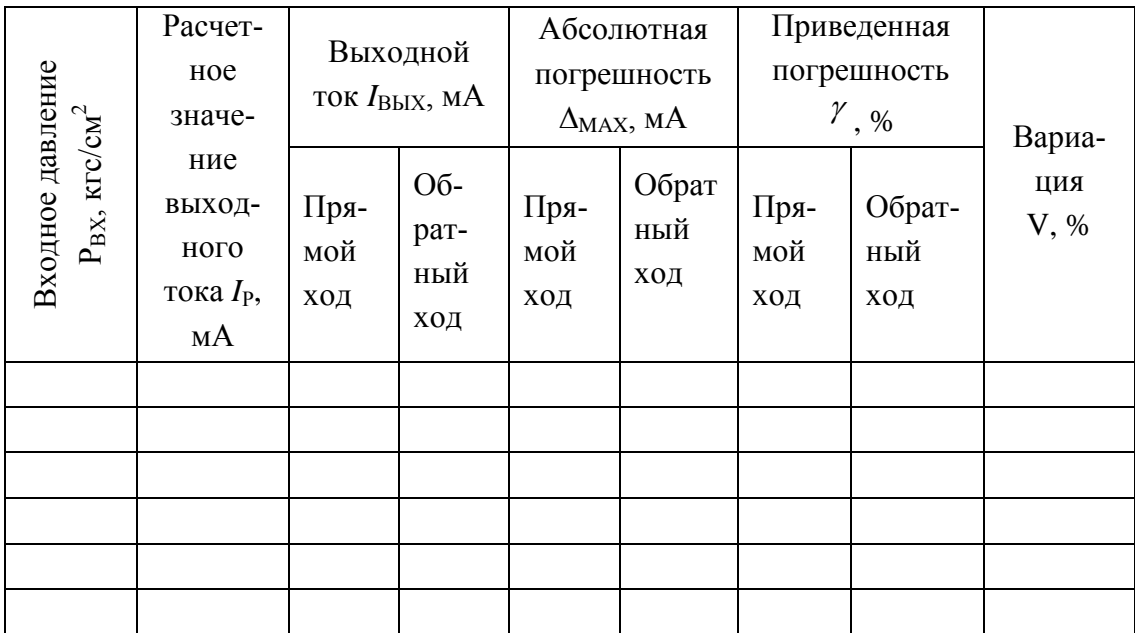

#### Расчетная часть

1. Определить цену деления образцового манометра:

 $III = 1$ кгс/см<sup>2</sup>/400лел

2. Определить значения давления в кгс/см<sup>2</sup> на входе преобразователя Сапфир -22ЛЛ, соответствующие показаниям образцового манометра: 0, 50, 100, 150, 200, 250 дел. и записать в таблицу 6.1.

3. Определить расчетное значение выходного тока преобразователя Сапфир -22ДД по уравнению:

$$
I_{P} = \frac{I_{P}^{K} - I_{P}^{H}}{P_{\text{BX}}^{K} - P_{\text{BX}}^{H}} \cdot P_{\text{BX}} + I_{P}^{H},
$$

 $I_P^{\kappa} = 20MA$ - расчетное конечное значение выходного тока, мА;  $I_P^{\kappa} = 4MA$ - расчетное где начальное значение выходного тока, мА;  $P_{\text{bx}}$  - входное давление, кгс/см<sup>2</sup>;  $P_{\text{ax}}^{\kappa}$  - конечное значение входного давления, кгс/см<sup>2</sup>;  $P^{H}_{BX}$ -начальное значение входного давления, кгс/см<sup>2</sup>.

4. Определить основную погрешность преобразователя Сапфир 22ДД

$$
\Delta = I_{\scriptscriptstyle BbX} \! - \! I_{\scriptscriptstyle F}
$$

 $I_{\text{BLX}}$  - значение выходного тока преобразователя.

5. Определить приведенную погрешность преобразователя:

$$
\gamma = \frac{\Delta}{I_P^{\kappa} - I_P^H} \cdot 100\%
$$

6. Определить вариацию показаний преобразователя:

$$
V = \frac{\int_{BbK}^{OE,XOJ} - \int_{BbK}^{IP,XOJ}}{\int_{P}^{K} - \int_{P}^{H}} \cdot 100\%.
$$

7. Сделать вывод о соответствии максимальной погрешности преобразователя с его пределом допускаемой основной погрешности.

#### Содержание отчета

1. Цель работы

2. Результаты измерений и расчетов (таблицы 5.1)

#### Перечень основных вопросов для защиты лабораторной работы

1. Единицы измерения давления. Перевод из одних единиц измерения в другие.

2. Конструкция и принцип работы преобразователя Сапфир 22ДД. Элементы конструкции.

3. Методика экспериментального определения погрешности преобразователя

4. Формулы для расчета абсолютной, относительной и приведенной погрешности.

## **РЕКОМЕНДУЕМАЯ ЛИТЕРАТУРА**

1. Эрастов В. Е. Метрология, стандартизация и сертификация: учеб. пособ. для вузов / В. Е. Эрастов. - М. : Форум, 2008.

2. ФЗ РФ «Об обеспечении единства измерений» (N 102-ФЗ от 26.06.2008, ред 13.07.2015)

3. ФЗ РФ «О техническом регулировании» (N 184-ФЗ от 27.12.2002, ред. 22.11.13 )

# АЗИМА ЮРИЙ ИВАНОВИЧ СТЕКОЛЬНИКОВ АЛЕКСАНДР ЮРЬЕВИЧ

# **МЕТОДИЧЕСКИЕ УКАЗАНИЯ К ВЫПОЛНЕНИЮ ЛАБОРАТОРНЫХ РАБОТ ПО КУРСУ «Метрология, стандартизация, сертификация»**

Российский химико-технологический университет им. Д. И. Менделеева Новомосковский институт. Издательский центр Адрес университета:125047, Москва, Миусская пл., 9 Адрес института: 301670, Новомосковск, Тульской обл., Дружбы 8